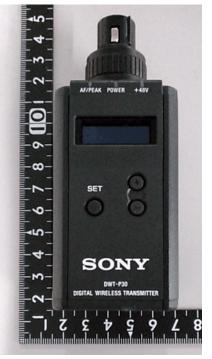

Fig.1:Front side view

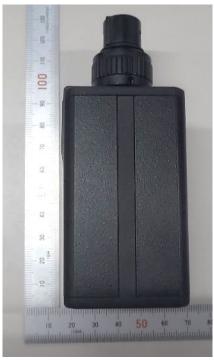

Fig.2:Right side view

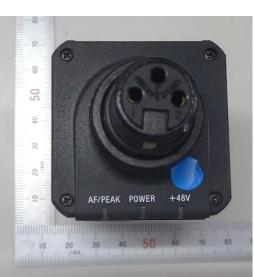

Fig.5:Top side view

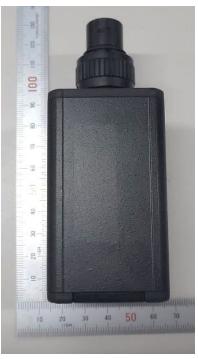

Fig.3:Rear side view

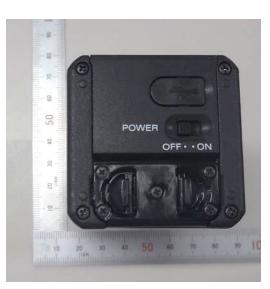

Fig.6:Bottom side view

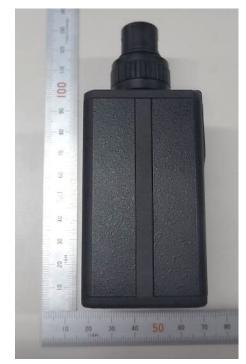

Fig.4:Left side view